# **ARDUNIO DERSLERİ**

**Türkçe+ Mantık+ Matematik** 

**Hayal Gücü+ Sanat+ ……………….**

**Elektronik+Algoritma**

**Robotik Programlama**

Serkan KULAKSIZ Bilişim Teknolojileri Öğretmeni

Ardunio Ders 00 - Ardunio Giriş Neler Yapılabilir ve Ardunio Kurulumu

Ardunio Ders 01- Başlıyoruz (Devre Kurulumu, Yazılım Yükleme+ Blink)

Ardunio Ders 02 – Led Yakma

Ardunio Ders 03 – Arduino Buton İle Led Yakma

Ardunio Ders 04 -Arduino Analog Okuma ve Seri Haberleşme

Ardunio Ders 05 -Arduino PWM Kullanarak, Potansiyometre İle LED Yakma

Ardunio Ders 06 -Arduino ile Kara Şimşek Yapımı ve For Döngüsü Kullanımı

Ardunio Ders 07 -Arduino İle LDR Kullanımı - (LDR İle LED Kontrolü)

Ardunio Ders 08 -Arduino RGB LED Bağlantısı ve Kullanımı

Ardunio Ders 09 -Arduino NTC Sıcaklık Ölçümü ve Kullanımı

Ardunio Ders 10 -Arduino ile Ultrasonik Sensör (HC-SR04) Kullanımı - Park Sensörü

Ardunio Ders 11 -Arduino ile Ses Sensörü Kullanımı - Sesle Motor Kontrol

Ardunio Ders 12 -Arduino Joystick ile Servo Motor Kontrolü

Ardunio Ders 13 -Arduino IR Kumanda ile LED Kontrolü

Ardunio Ders 14 -Arduino Dijital Metre Yapımı (16x2 LCD Ekran Kullanımı)

Ardunio Ders 15 -Arduino Hareket Sensörü Kullanımı (PIR Sensörü)

Ardunio Ders 16 –Arduino Dijital Saat Yapimi -RTC Modu

Ardunio Ders 17 –Arduino Toprak Nem Olcer

# **DERS 00- GİRİŞ**

Ardunio …

# **DERS 01- KURULUM VE ARDUNIO KARTTA LED YAKMA**

İndirme Adresi Download:

Ek Driver(Clone Ardunio):

**Amaç :** Ardunio Uno kartta 13 nolu pini yakmak.

# **Malzemeler:**

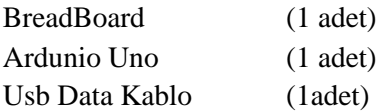

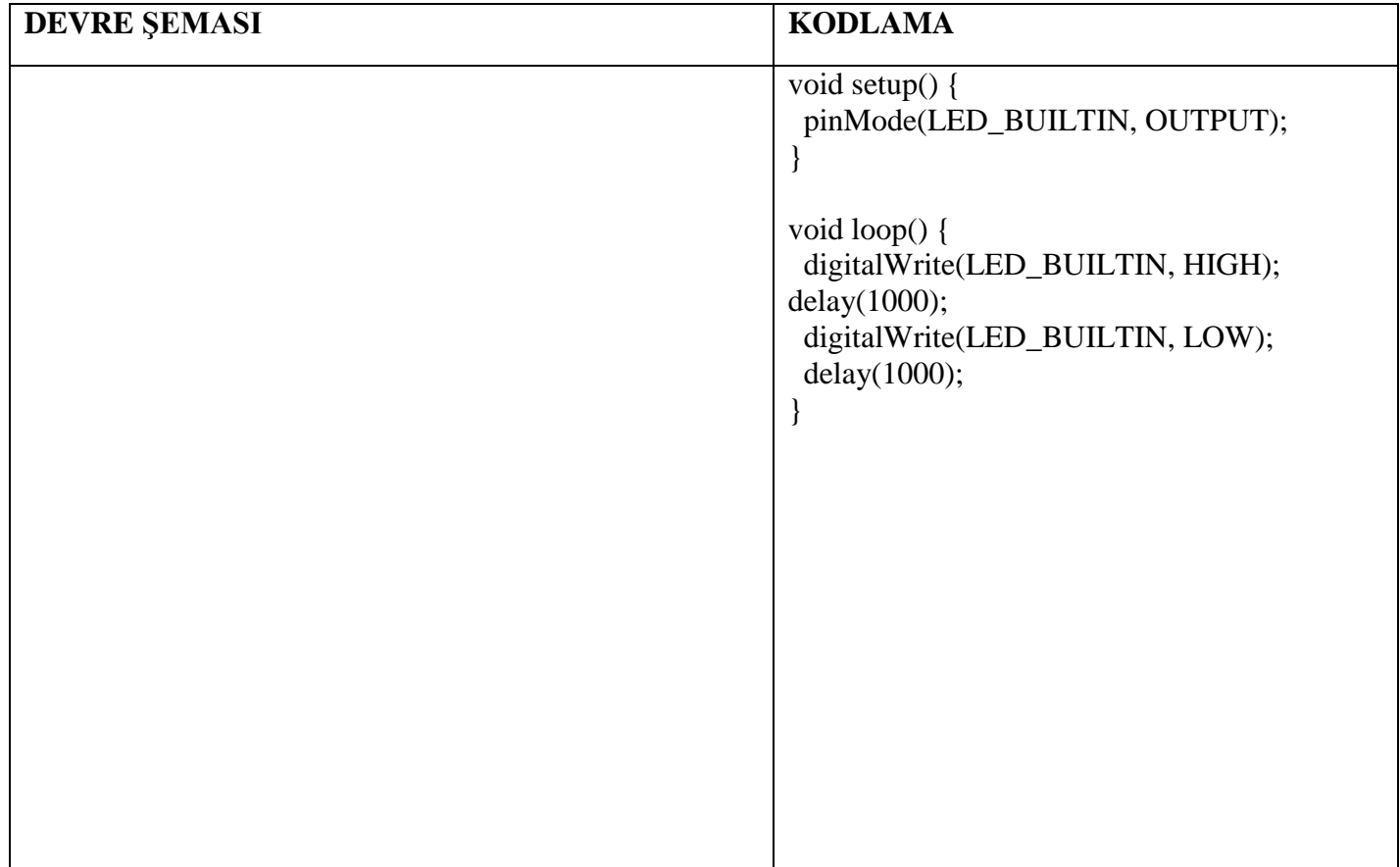

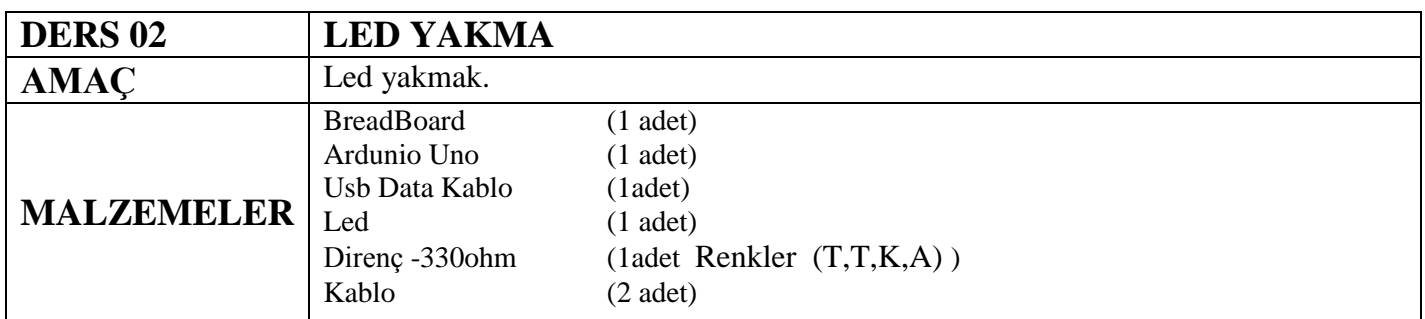

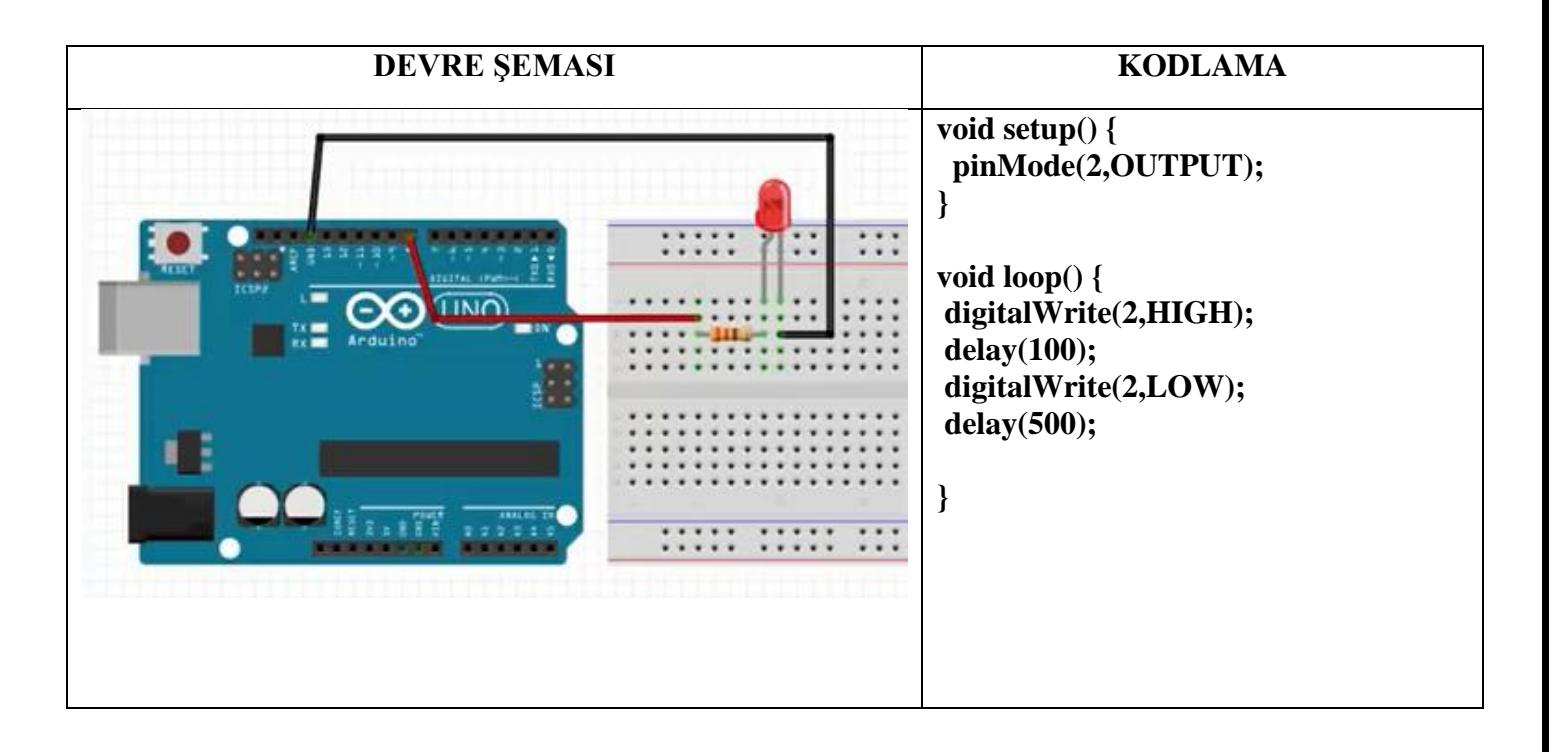

**Not:**

**\*\* Delay 500 ms yarım saniye bekle**

**Ledleri adlandırma** 

**#define kirmiziLed 2**

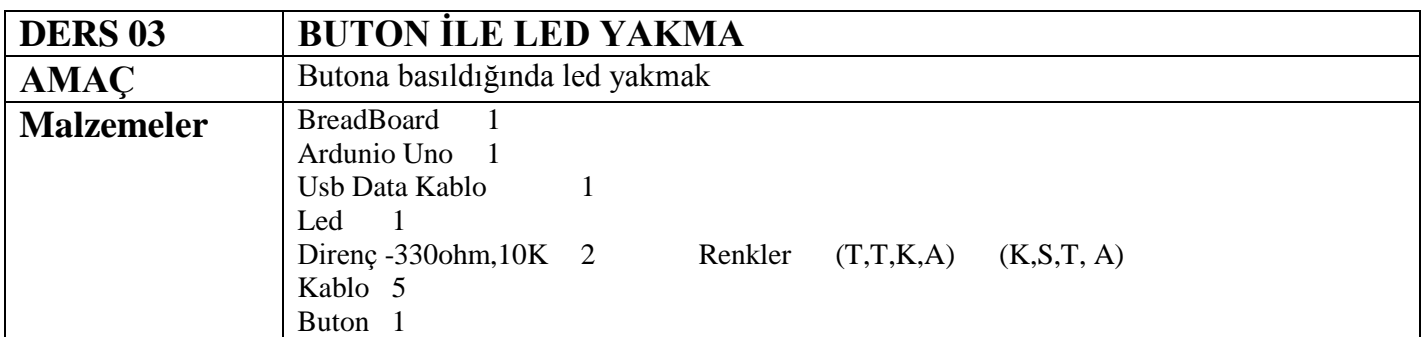

**Bilgi:** Butona basıldığında devre çalışacak ve sinyal okunacak ve ledin yanması sağlanacak..

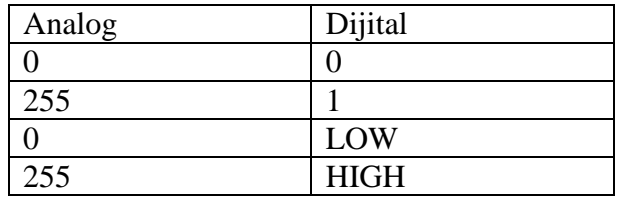

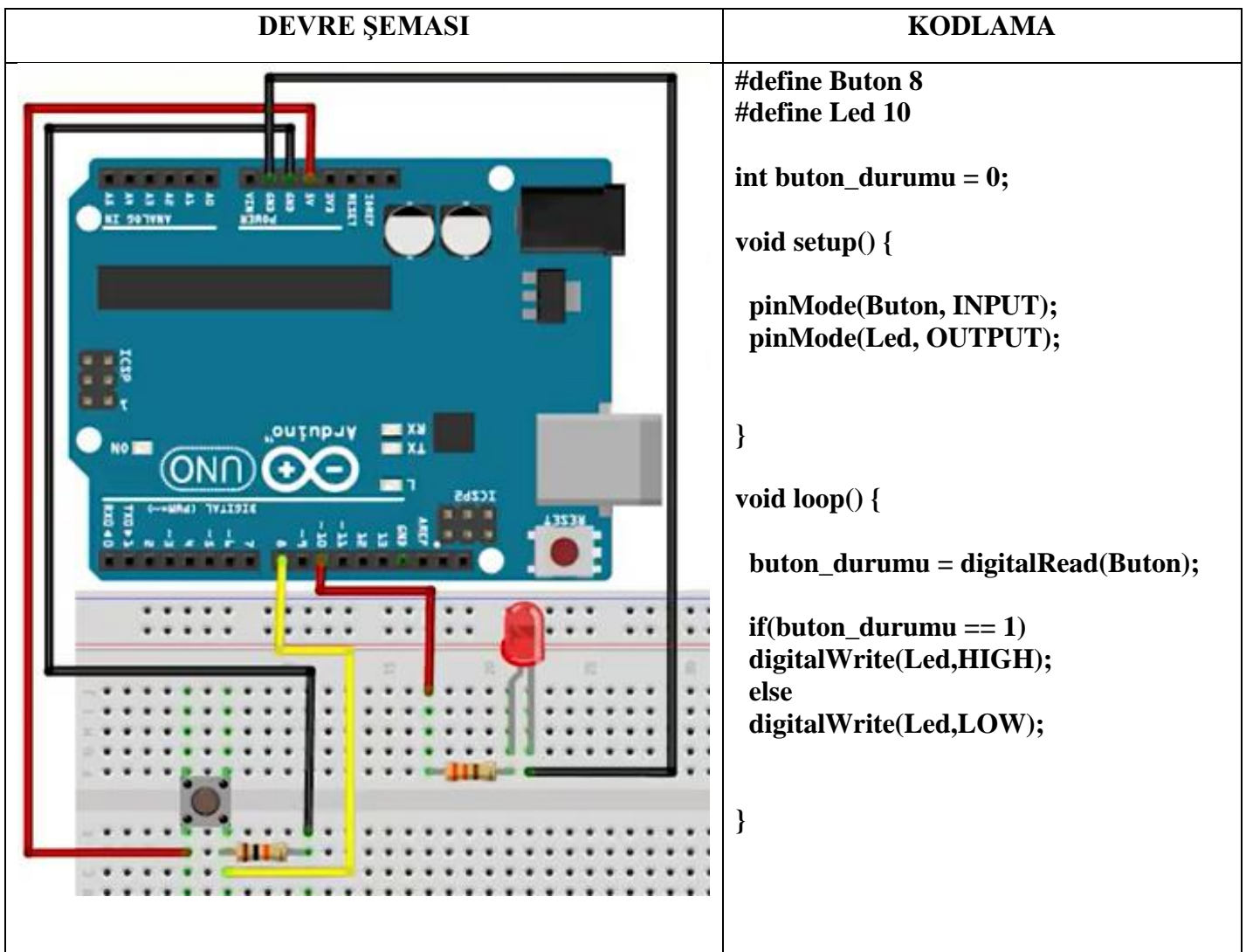

Serkan KULAKSIZ Bilişim Teknolojileri Öğretmeni

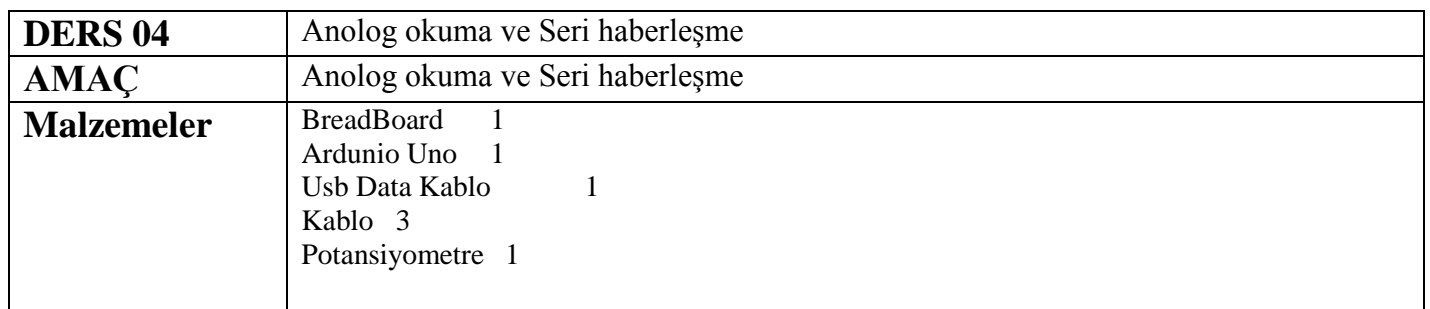

**Bilgi:** Anolog girişlerden veri okumak için A0-A5 olan pinlerin anolog giriş-çıkış özelliği vardır.

PWN pinler : Anolog çıkış veren dijital çıkışlardır. Yanında ~ işareti olan pinlerdir. Bu pinler sadece anolog çıkış verebilir. Anolog giriş özelliği yoktur. Voltajı belirli seviye de verebilir.

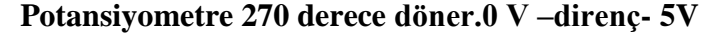

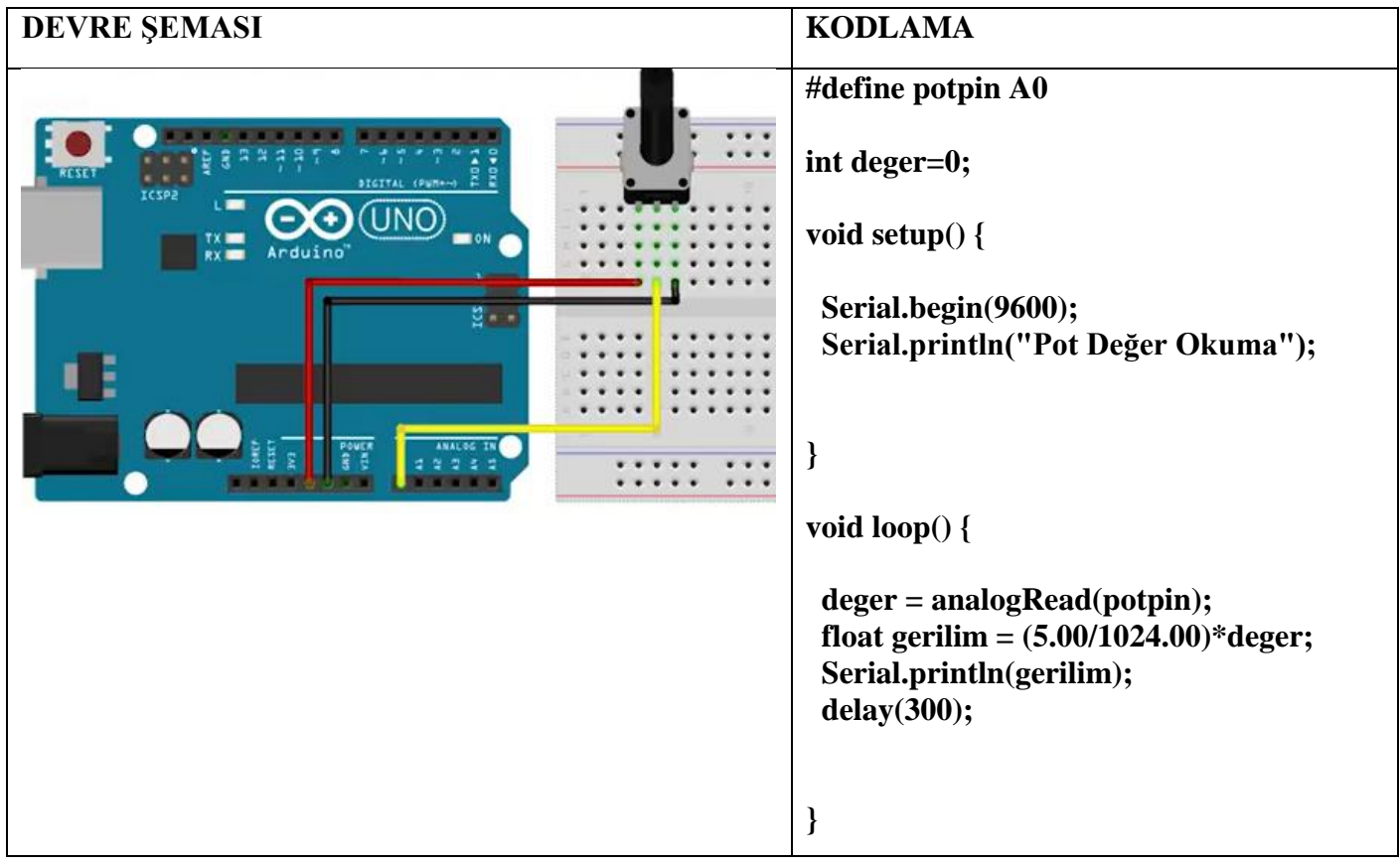

**Not: Serial.begin(9600) serial haberleşme başlatma.**

**Ekranda İzleme: Serial monitör, Serial printer**

**Neler Ölçülür: Pil seviyesi, motor hız, ışığın şiddetini ayarlama…**

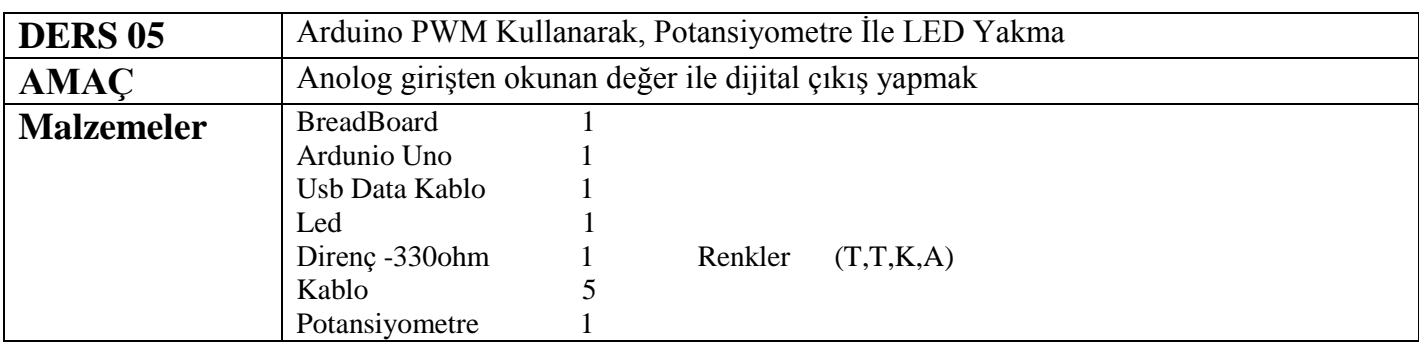

# **0-5V değer aralıkları**

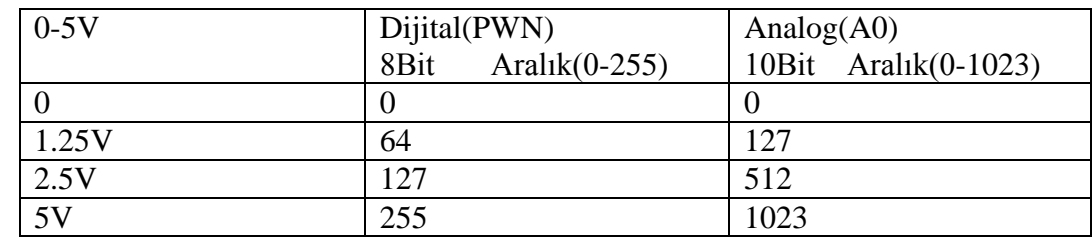

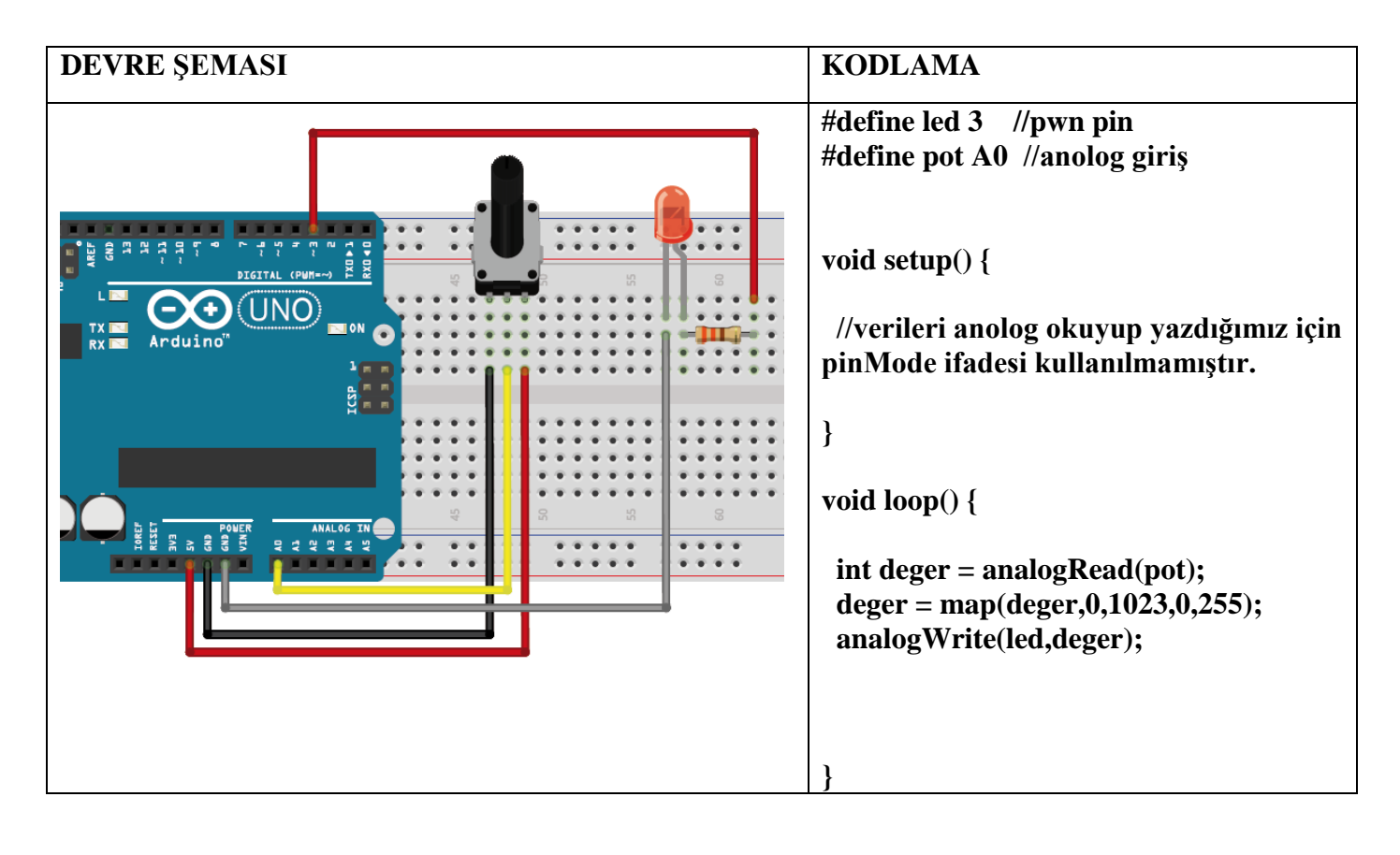

**Anolog veriyi dijitale(pwn) çevirme**

**deger= deger/4**

**map(değişken, gelen değer, çıkış değeri)**

**deger=map(deger, max(0,1023), min(0,255) )**

**Not: Motor hız özelliği için kullanılır.**

Serkan KULAKSIZ Bilişim Teknolojileri Öğretmeni

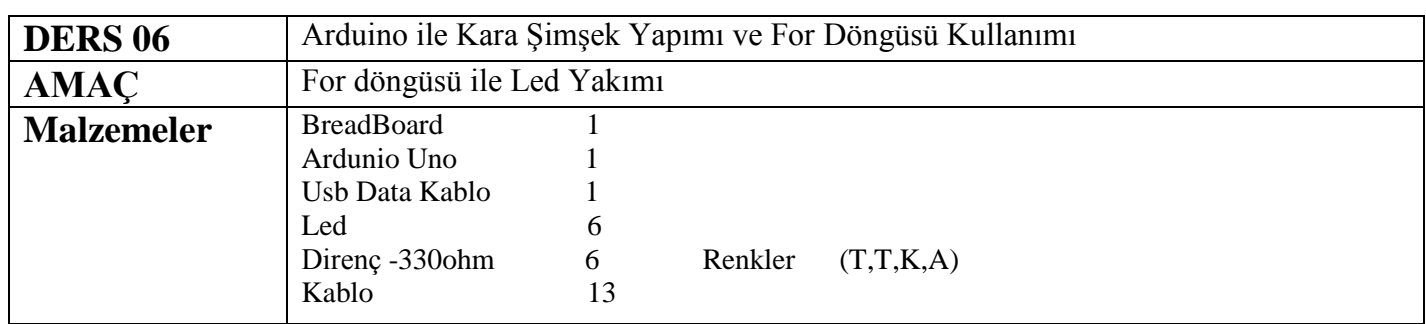

**Bilgi:** Diziler ile değer atama.

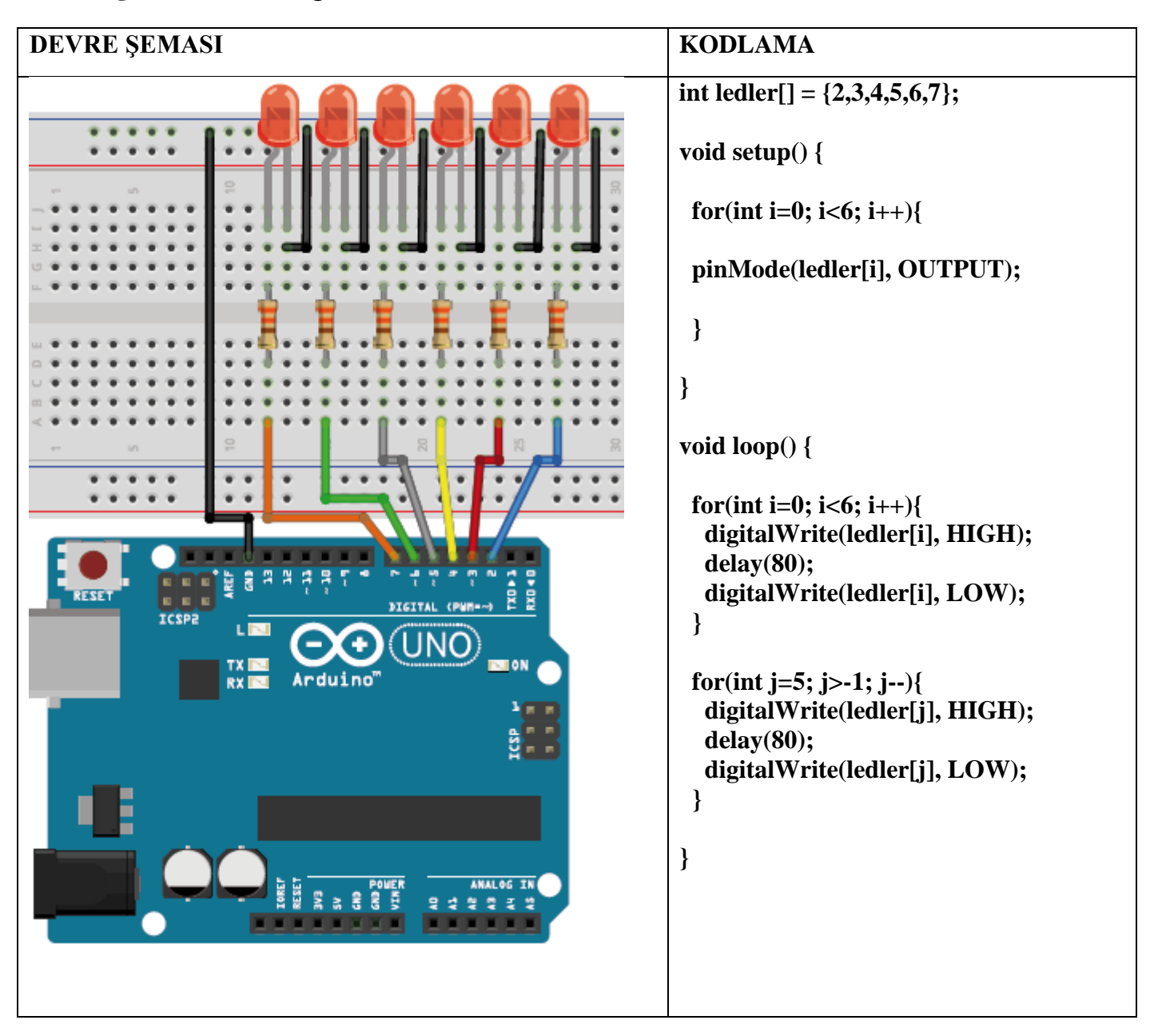

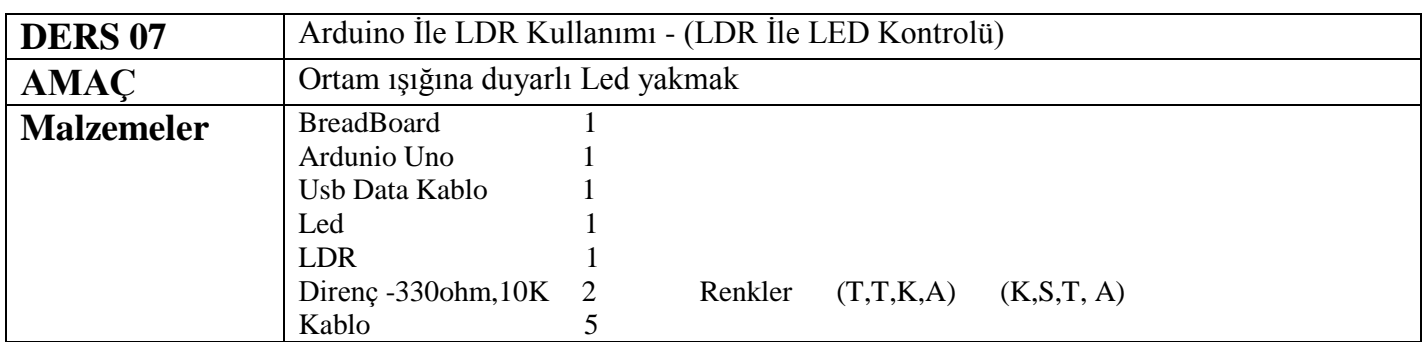

## **Bilgi: LDR(Foto direnç) Nedir?**

LDR (Light Dependent Resistor), Türkçede "Işığa Bağımlı Direnç" anlamına gelmektedir. Bir diğer adı da foto dirençtir. LDR her ne kadar bir direnç çeşidi olsa da aynı zamanda pasif bir sensördür. LDR'ler bulundukları devrelerde değişen direnç değerleri ile bir çıkış sağlarlar fakat bu işlemi dış ortamdan aldıkları fiziksel bir değişim ile gerçekleştirdiklerinden dolayı bir sensör görevi görmüş olurlar.

#### **LDR Çalışma Prensibi**

LDR, yukarıda da bahsettiğim gibi ışığa duyarlı bir devre elemanıdır. Üzerine düşen ışık şiddeti ile ters orantılı bir çalışma prensibine sahiptir. Yani üzerine düşen ışık şiddeti arttıkça sahip olduğu direnç değeri azalır, ışık şiddeti azaldıkça sahip olduğu direnç değeri artar. LDR'ler sahip oldukları direnç değerlerinin değişmesi ile bir anahtarlama görevi görürler. Başka bir açıdan bakacak olursak bir optik sensör görevi de görmüş olurlar. Aşırı ısı altında bozulmaktadırlar (Maksimum: 60 °C).

#### **LDR Ne İşe Yarar?**

LDR, tanımında da belirttiğimiz gibi bir direnç çeşidi olsa da aynı zamanda bir pasif sensördür. Ortamdaki ışığı kontrol ederek bağlı olduğu elektrik devreyi tetikler. Eğer bir devrede veya sistemde LDR'nin kullanıldığını görüyorsanız orada ışığa duyarlı bir tepki oluşacağını veya en azından ışık seviyesinin kontrol edildiğini anlayabilirsiniz.

### **LDR Kullanım Alanları – LDR Kontrollü Devreler Nerelerde Kullanılır?**

LDR günlük hayatımızda en yaygın olarak aydınlatma sistemlerinde kullanılmaktadır. Sokak lambaları, gece lambaları, kumanda sistemleri günlük kullanımlarımıza örnek olarak verilebilirler. LDR aynı zamanda endüstride ve hobi elektroniğinde de optik sensör olarak birçok farklı projede ve sistemde kullanılmaktadır.

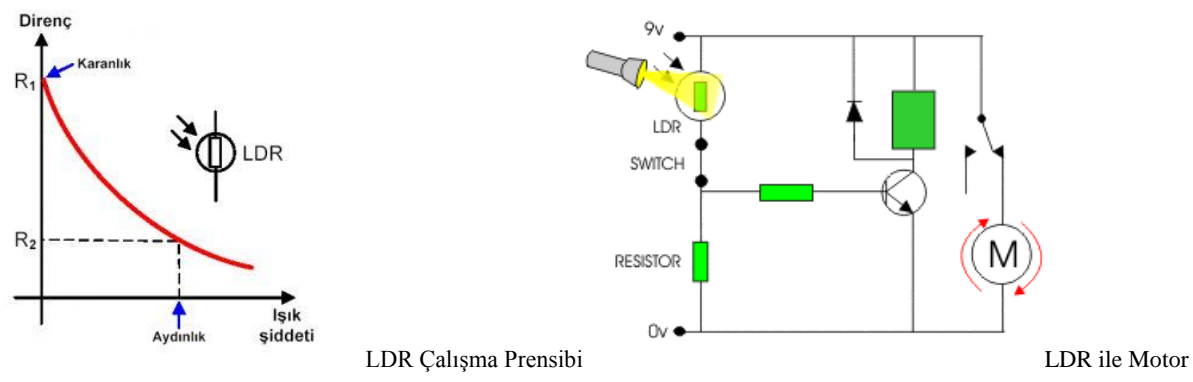

Kontrolü

# Serkan KULAKSIZ Bilişim Teknolojileri Öğretmeni

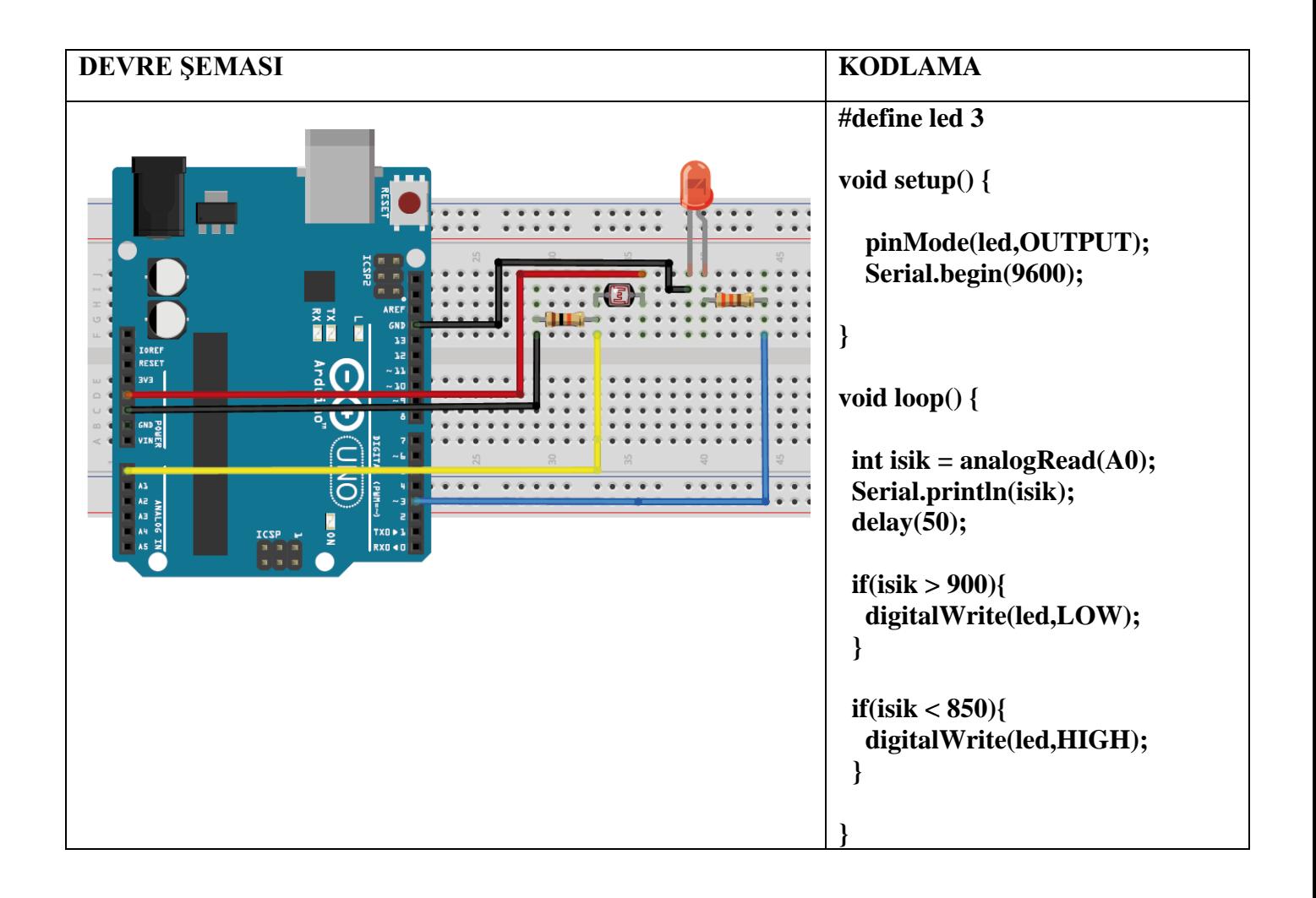

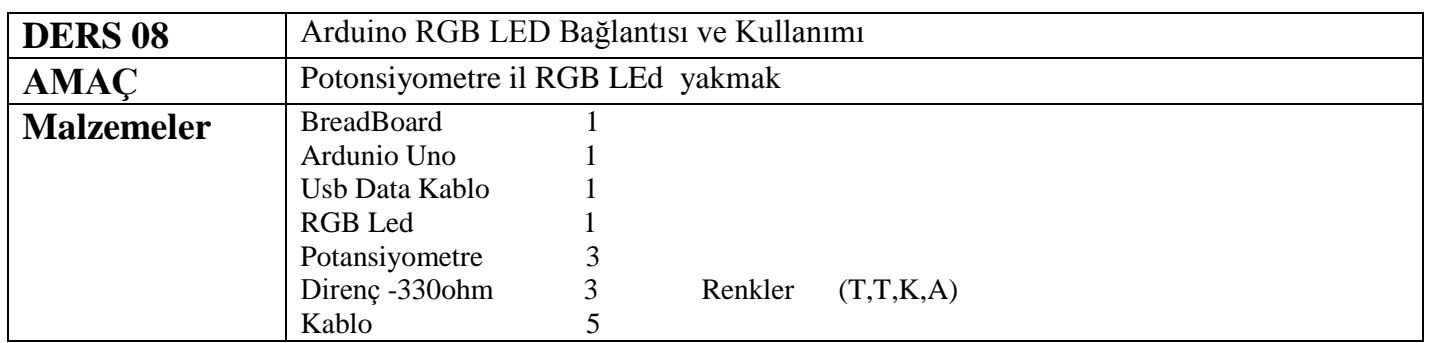

**RGB LED Nedir?**

RGB LED'ler, normal LED'lerden farklı olarak tek paket içerisinde 3 farklı renk (kırmızı, yeşil ve mavi) LED'i bir arada bulundurur. LED yakıp söndürme dersimizden hatırlayacak olursak LED'lerin anot ve katot uçları bulunuyordu. RGB LED'lerde ise LED'in üretim şekline göre anot veya katot bağlantıları ortak olarak bulunmaktadır.

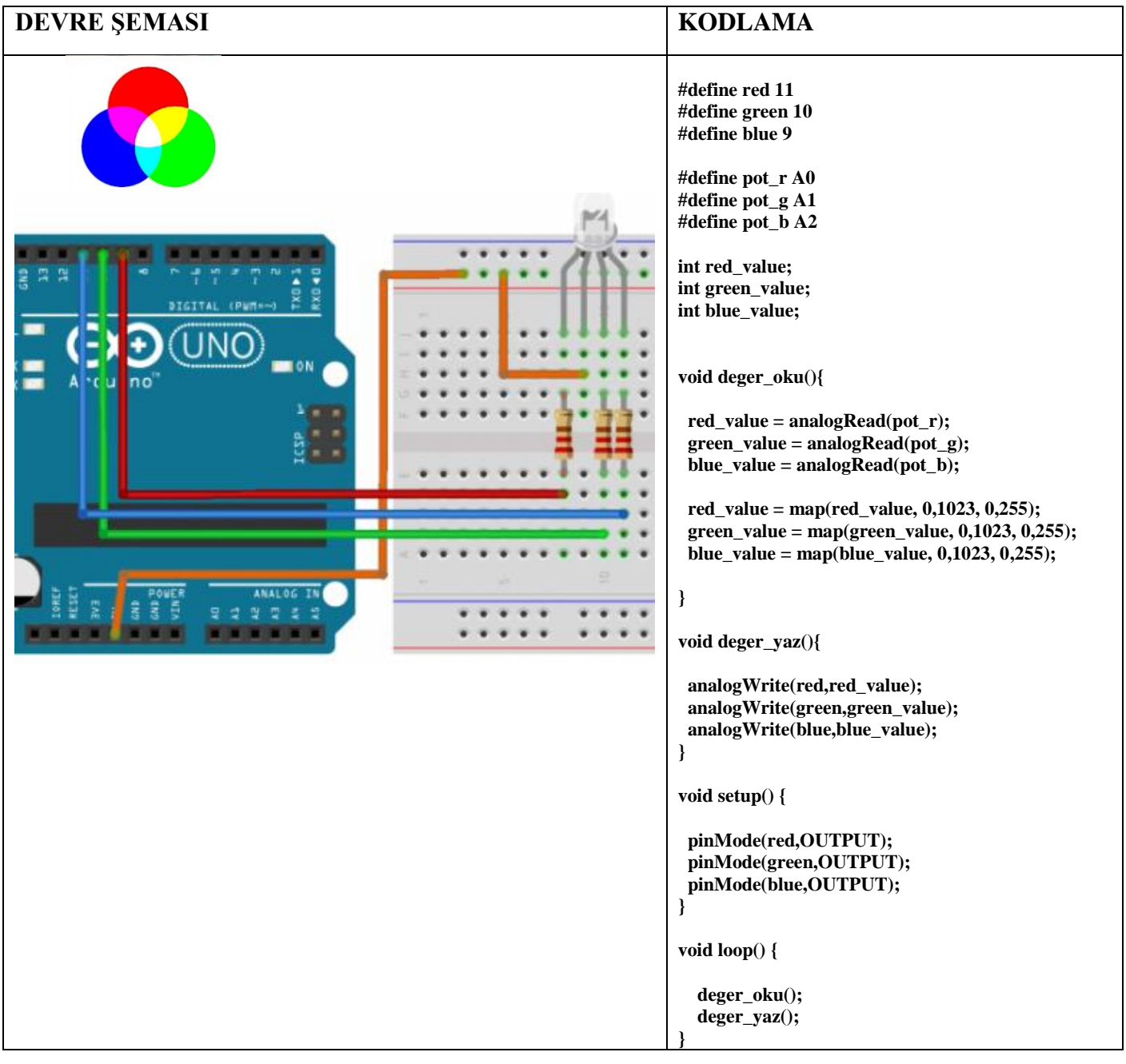

Serkan KULAKSIZ Bilişim Teknolojileri Öğretmeni

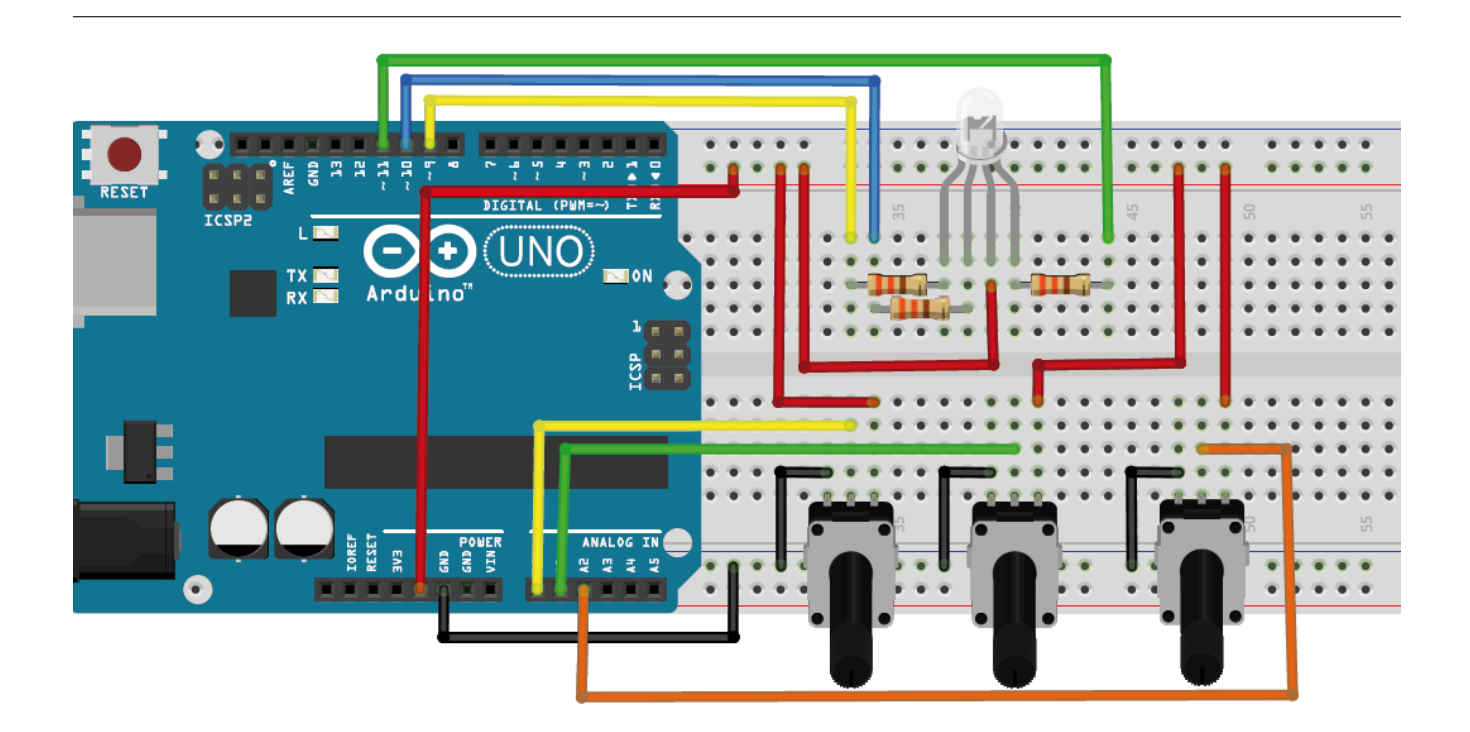

# Serkan KULAKSIZ Bilişim Teknolojileri Öğretmeni

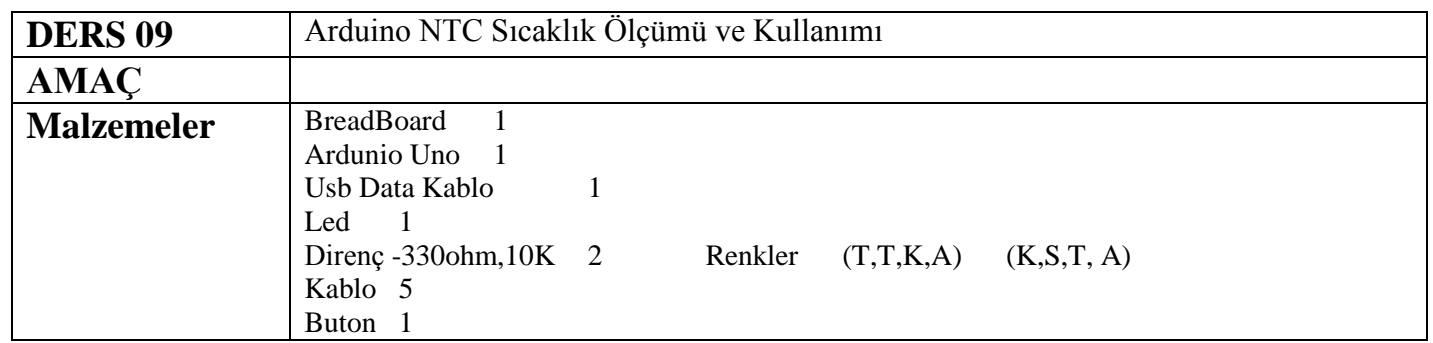

# **Bilgi:**

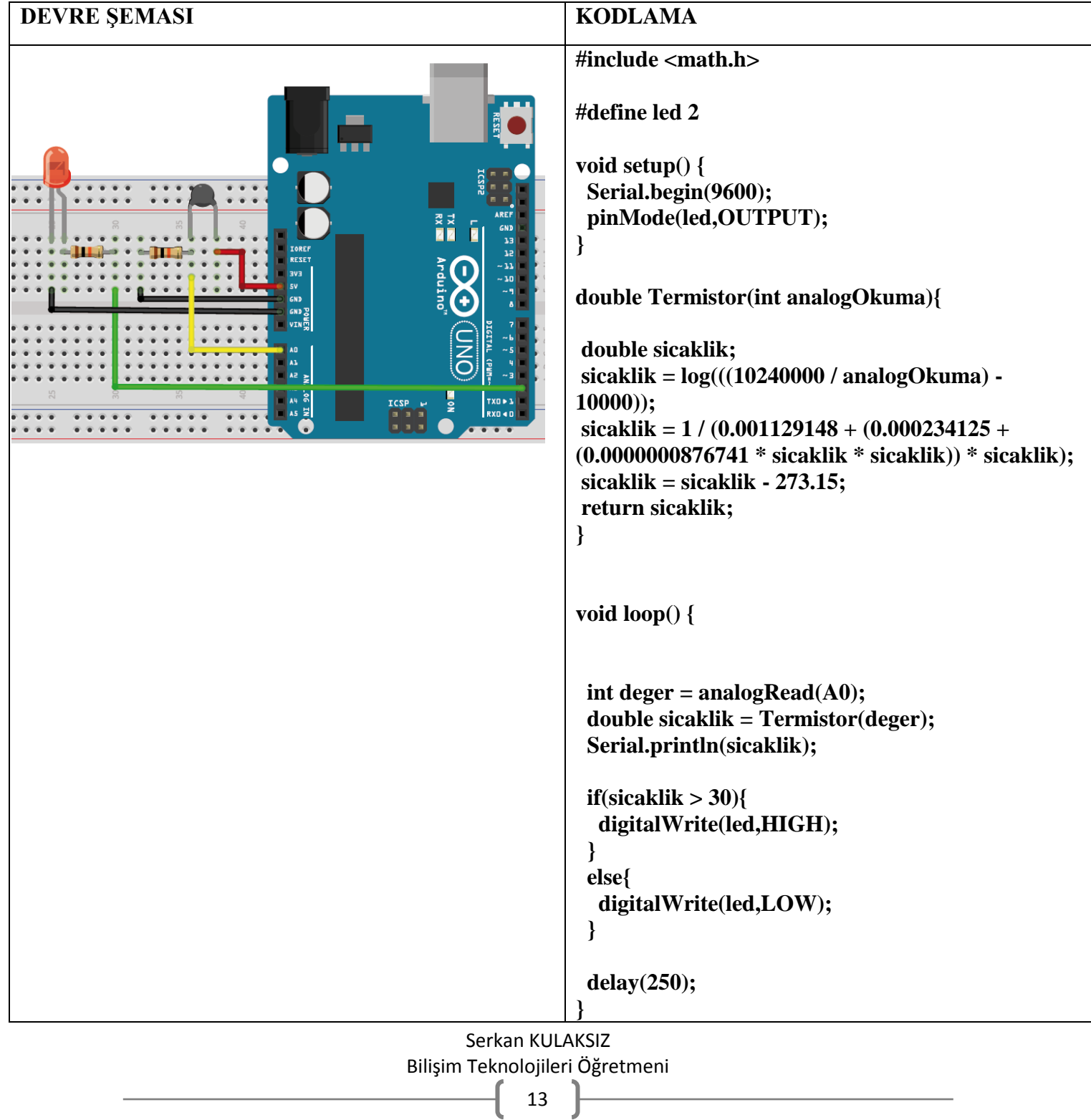

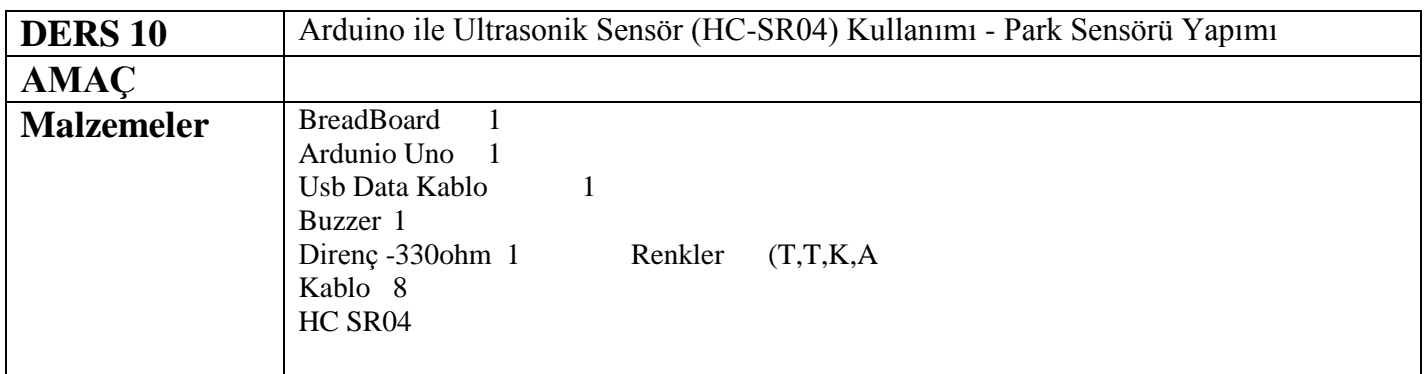

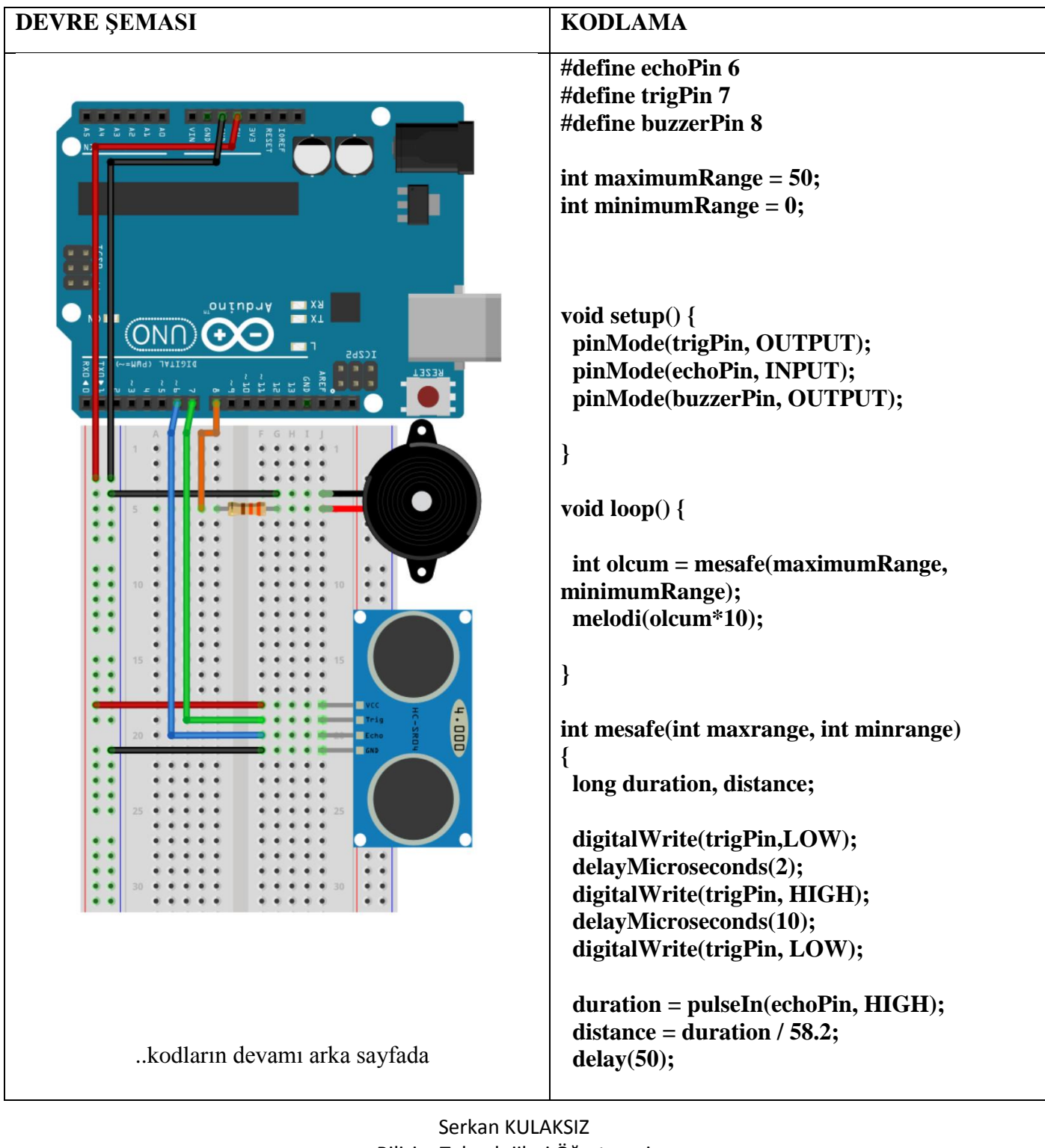

Bilişim Teknolojileri Öğretmeni

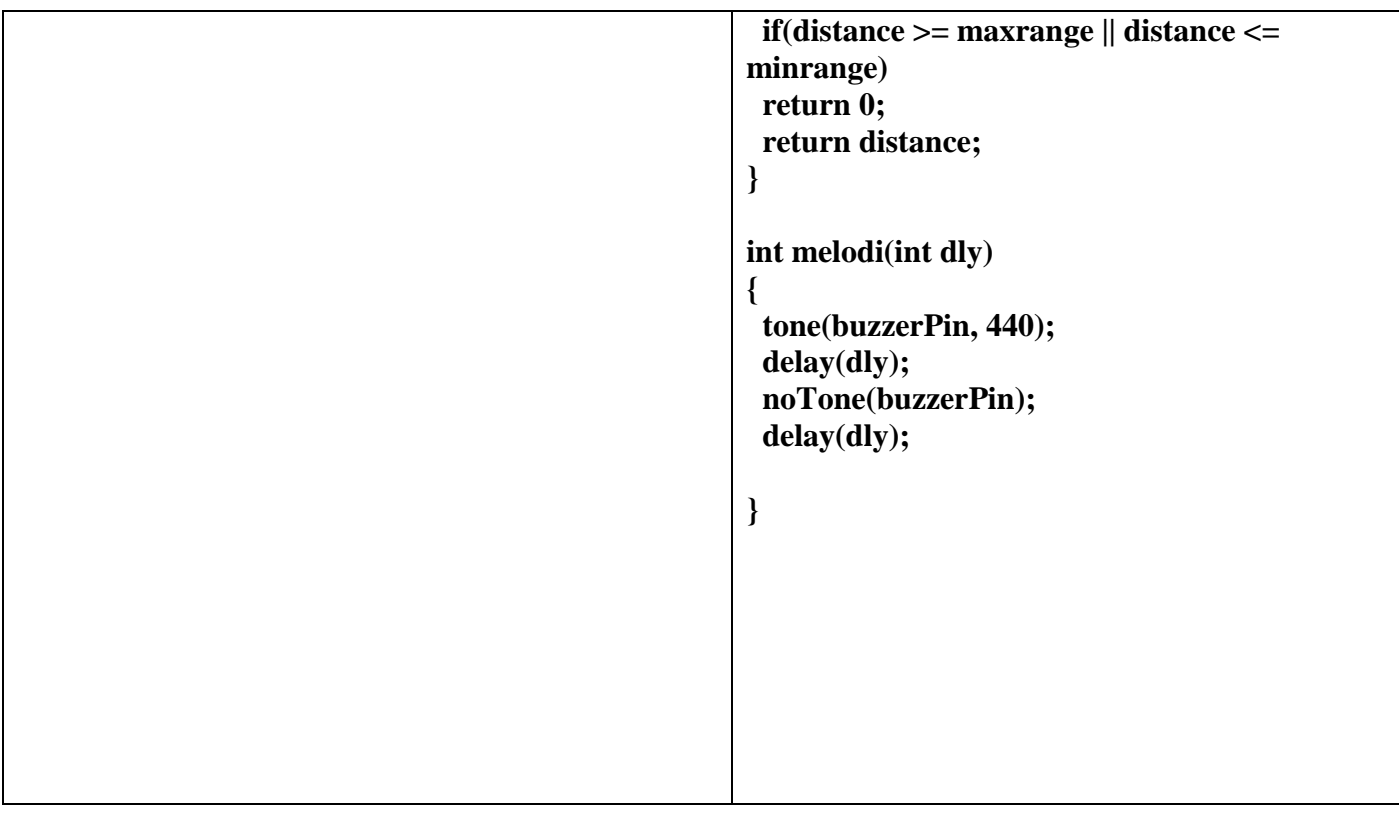

# Serkan KULAKSIZ Bilişim Teknolojileri Öğretmeni